**Ximage +ключ Скачать бесплатно без регистрации [2022]**

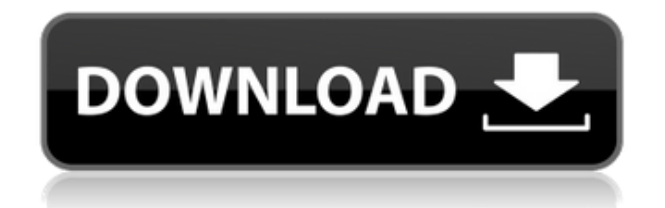

**Ximage Crack**

л Отсутствие вариантов конфигурации Н Отсутствие функции

предварительного просмотра Ф Отсутствие индикатора прогресса С Отсутствие поддержки перетаскивания Б Простой в использовании интерфейс Официальный сайт Ximage Заключение Ximage: Ximage — очень простой конвертер изображений, который

работает с тремя наиболее популярными форматами на рынке. Простота в большинстве случаев высоко ценится, но не в этот раз и определенно не профессиональными пользователями, которые ожидают найти множество

настраиваемых параметров. По сути, Ximage требует всего два щелчка: один, чтобы открыть изображение для изменения размера, и другой, чтобы выбрать выходной формат. В главном окне доступна небольшая панель предварительного

просмотра, а также три отдельные кнопки, позволяющие пользователям легко выбирать выходной формат, который может быть BMP, JPG или PNG. Как уже говорилось, настраиваемых параметров нет, и хотя это может быть хорошо

для новичков, это не то же самое для опытных пользователей, которые могут ожидать найти множество параметров конфигурации для каждого поддерживаемого формата. Кроме того, Ximage даже не запрашивает выходную

папку, а вместо этого автоматически помещает преобразованные файлы в корневой каталог. Поддержка перетаскивания также отсутствует, поэтому вам придется использовать встроенную функцию «Файл Opel» каждый раз, когда вы хотите начать

новое преобразование. И, говоря о задаче преобразования, все это занимает всего несколько секунд, и компьютер вообще не нагружается, Ximage работает без сбоев на всех версиях Windows. Учитывая все обстоятельства, Ximage

— это просто интересный проект и не более того. Для этого требуются только базовые знания компьютера, но ему не хватает многих важных функций, чтобы он стал обязательным для многих пользователей. Сравнительная таблица Ximage Раздел Симадж

Конвертер фотографий Photocrati Все в одном редакторе фотографий Все в одном фоторедакторе X Разработчик Матье Робишо Джованни Крайдер Джованни Крайдер Версия 3.0.5 19.80 - Рейтинг Рейтинг: 4.0 4.1 3.0 16,0 Цена

Рекомендованная розничная цена Ximage составляет около 25 долларов. Также доступна бесплатная версия. Резюме Ximage это

**Ximage Crack + Free Download [Updated-2022]**

Ximage — очень простой конвертер изображений, который работает с тремя наиболее популярными форматами на рынке. Простота в большинстве случаев высоко ценится, но не в этот раз и определенно не профессиональными пользователями, которые

ожидают найти множество настраиваемых параметров. По сути, Ximage требует всего два щелчка: один, чтобы открыть изображение для изменения размера, и другой, чтобы выбрать выходной формат. В главном окне доступна

небольшая панель предварительного просмотра, а также три отдельные кнопки, позволяющие пользователям легко выбирать выходной формат, который может быть BMP, JPG или PNG. Как уже говорилось, настраиваемых

параметров нет, и хотя это может быть хорошо для новичков, это не то же самое для опытных пользователей, которые могут ожидать найти множество параметров конфигурации для каждого поддерживаемого формата. Кроме того,

Ximage даже не запрашивает выходную папку, а вместо этого автоматически помещает преобразованные файлы в корневой каталог. Поддержка перетаскивания также отсутствует, поэтому вам придется использовать встроенную функцию

«Файл Opel» каждый раз, когда вы хотите начать новое преобразование. И, говоря о задаче преобразования, все это занимает всего несколько секунд, и компьютер вообще не нагружается, Ximage работает без сбоев на всех версиях Windows.

Учитывая все обстоятельства, Ximage — это просто интересный проект и не более того. Для этого требуются только базовые знания компьютера, но ему не хватает многих важных функций, чтобы он стал обязательным для многих пользователей.

Скачать: Система; используя System.Data; используя System.Collections.Generi c; с помощью System.Linq; используя System.Text; с помощью System.Windows; с помощью System.Windows.Controls; используя

System.Windows.Data; используя System.Windows.Documen ts; используя System.Windows.Input; с помощью System.Windows.Media; используя System.Windows.Media.Im aging; с помощью System.Windows.Navigati

#### on; используя System.Windows.Shapes; пространство имен Pipatron.Generator.Winfor ms { /// 1eaed4ebc0

# в другие поддерживаемые

конвертировать изображения BMP, JPG и PNG в пакетном режиме

свойствами.

Ximage включает в себя встроенное приложение, обладающее волшебными

**Ximage Serial Key**

форматы. Он также поддерживает перетаскивание, что делает весь процесс проще. Скриншоты Ximage: Главное окно Ximage — шаги по использованию Ximage: Он поддерживает перетаскивание прямо из главного окна. Просто

перетащите изображение, которое вы хотите преобразовать, в окно программы, чтобы отобразить соответствующую информацию. Выберите выходной формат, нажав на нужный. Установите флажок «Конвертировать», чтобы продолжить. Главное окно - Настройки Ximage: Настройки Ximage - Настройки BMP: При редактировании форматов BMP доступны три параметра: Например, вы можете изменить размер BMPизображения на несколько различных

размеров. размеры, нажав на соответствующий. Настройки Ximage - Настройки JPG: При редактировании форматов JPG доступны две настройки: Нажмите на нужный, чтобы указать максимальное разрешение для

сохранения. Настройки Ximage - Настройки PNG: При редактировании форматов PNG доступны три параметра: Нажмите на нужный, чтобы указать максимальное разрешение для сохранения. Изображения Ximage завершенное

преобразование: Все преобразованные изображения доступны в корневом каталоге программы. Системные требования Ximage: Ximage совместим с Windows 98, 2000, XP и Vista. Он может работать в системах на базе Intel, а также на чипсетах

AMD и VIA при условии, что установлен драйвер графического сопроцессора ATI/AMD. Галерея скриншотов Ximage: Ximage конвертер изображений, пакетный конвертер изображений: Подробное руководство по использованию Ximage

можно найти в меню справки программы. А: Я использую IrfanView для пакетного преобразования, это бесплатно и имеет множество вариантов настройки. Все предустановки полезны для основных задач, таких как

преобразование подмножества фотографий в другое разрешение. А: фган Существует несколько программ, таких как fgan, fgan может пакетно конвертировать из jpg, png, jpeg, psd, gif, ps, bmp, tif, jpeg2000 в несколько форматов,

#### Ximage (X Image) — это универсальный конвертер изображений, который позволяет конвертировать

**What's New In?**

## таких как bmp, jpg, png, gif

изображения между большинством самых популярных форматов файлов. Конвертер поддерживает все наиболее распространенные форматы, такие как BMP, JPG, GIF, PNG и TIFF. Помимо преобразования изображений, он

позволяет пользователям конвертировать изображения в формат PDF или EPS, записывать их на CD или DVD-диски, просматривать их с помощью X Viewer или выполнять любые другие действия с файлами изображений. Ключевая особенность: Полный

конвертер изображений, который позволяет: Преобразование изображения в более чем 20 популярных форматов Предварительный просмотр изображений перед их преобразованием Просмотр изображений с помощью X Viewer

Создание файлов PDF или EPS Запись образов на CD или DVD диски Записывайте изображения и текстовые файлы как простые текстовые файлы. Как использовать Ximage: Все следующие шаги применимы ко всем поддерживаемым

форматам, но мы начнем с одного из самых популярных форматов: BMP. 1. Как только вы запустите Ximage, выберите опцию «Формат». 2. В нижней части главного окна должна появиться панель предварительного просмотра. 3. На панели

предварительного просмотра выберите наиболее подходящий вариант и нажмите «ОК». 4. Нажмите кнопку «Конвертировать», чтобы начать процесс конвертации. Таким же образом можно использовать все

остальные функции. Для использования Ximage нет необходимости загружать какие-либо сторонние надстройки. Это бесплатно и предлагает множество функций, позволяющих выполнять безупречное преобразование изображений. Все, что

вам нужно сделать, это запустить программу, настроить ее параметры, а затем нажать кнопку «Конвертировать», чтобы начать процесс конвертации. После преобразования изображения Ximage автоматически откроет загруженный файл для

предварительного просмотра результатов преобразования. Если у вас есть какие-либо вопросы, комментарии или отзывы, не стесняйтесь оставлять их в разделе комментариев ниже. Для использования Ximage нет необходимости

загружать какие-либо сторонние надстройки. Это бесплатно и предлагает множество функций, позволяющих выполнять безупречное преобразование изображений. Все, что вам нужно сделать, это запустить программу, настроить ее параметры,

а затем нажать кнопку «Конвертировать», чтобы начать процесс конвертации. После преобразования изображения Ximage автоматически откроет загруженный файл для предварительного просмотра результатов преобразования.

**System Requirements:**

### Минимальные системные характеристики Windows 10, 64-битный процессор 8 ГБ оперативной памяти (рекомендуется более 16 ГБ) 1 ГБ графической памяти 2 ГБ места на жестком диске ДиректХ 11 Дополнительные

примечания: Для сетевой игры требуется установка Java. Версия 1.0.6.0 Omega добавила новую опцию «Отключить звук» в игровое меню «Параметры», которую можно использовать для отключения всех звуковых эффектов при

работе в одиночной игре (если для этого параметра установлено значение «Истина») или при использовании раздельной игры.